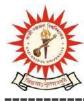

## **KAZI NAZRUL UNIVERSITY**

Office of the Controller of Examinations

Asansol – 713340 West Bengal, India

Ref No: KNU/CE/GD/2020/75

Date: 17-02-2020

## **Results of B.A Program Sem-III, 2017 Batch**

Results of B.A Program 3<sup>rd</sup> Sem, 2018 under CBCS have been published today.

Students may check their result online (360 View) directly by going to "Self-Service portal of TCS-ion" and clicking on the following link: <u>https://www.tcsion.com/SelfServices</u>

Tabulation Report will be available to the Principal's User ID in Report & Communication at TCSion portal. The name of the report is 'KNU\_TR'.

nu

Controller of Examinations Kazi Nazrul University

Copy to:

- 1. All Colleges under Kazi Nazrul University
- 2. University Website
- 3. Guard File